# **Foreman - Bug #5939**

# **Buttons remain hidden when switching tab during compute profile edit on compute resource page**

05/27/2014 01:25 PM - Dominic Cleal

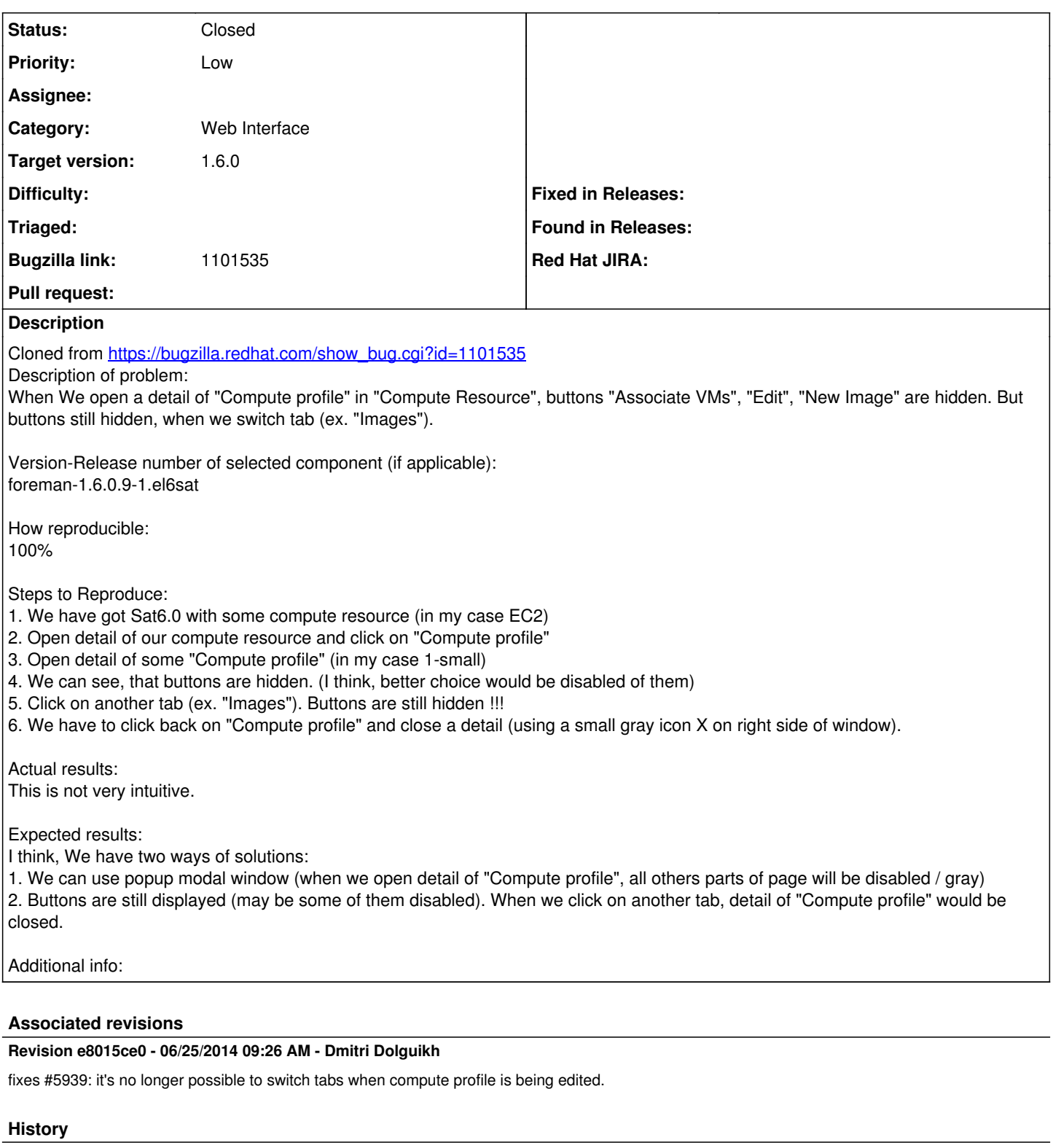

## **#1 - 05/27/2014 01:27 PM - Dominic Cleal**

- *Category set to Web Interface*
- *Priority changed from Normal to Low*

Make sure you go via the compute resource detail page to see this bug. Compare when you press the X on the compute profile edit versus when you change tabs.

### **#2 - 06/04/2014 01:54 PM - Anonymous**

#### *- Status changed from New to Assigned*

*- Assignee set to Anonymous*

#### **#3 - 06/04/2014 03:39 PM - Anonymous**

*- Status changed from Assigned to Ready For Testing*

PR: <https://github.com/theforeman/foreman/pull/1494>

#### **#4 - 06/04/2014 04:20 PM - Dominic Cleal**

*- Target version set to 1.8.2*

#### **#5 - 06/11/2014 02:58 PM - Anonymous**

*- Target version changed from 1.8.2 to 1.8.1*

### **#6 - 06/25/2014 08:11 AM - Dominic Cleal**

*- translation missing: en.field\_release set to 10*

### **#7 - 06/25/2014 10:34 AM - Anonymous**

*- Status changed from Ready For Testing to Closed*

*- % Done changed from 0 to 100*

Applied in changeset [e8015ce01fb04e66434b02e2d117ed6f97bd8bcb](https://projects.theforeman.org/projects/foreman/repository/foreman/revisions/e8015ce01fb04e66434b02e2d117ed6f97bd8bcb).